# Mayam Tasks V2.1

#### Driving Media Workflows

Mayam Tasks is a key enabler for media centric task list driven workflows. Operator task lists and approval screens are presented in the form of a task management UI. Workflow actions operating on media can be performed directly from the task management UI – which brings superior interactivity compared to traditional solutions.

#### Standalone or Integrated

Mayam Tasks can be used as a standalone task management solution, supporting a range of media operations in response to user actions. Additional processing power is available when Mayam Tasks is used together with a BPM system for business process modeling and execution, which is typically the case in enterprise workflow deployments.

#### Fully Configurable Task Lists

Mayam Tasks allows the administrator to configure and customize the look and feel of all task lists. All fields, lists, forms etc. can be built to match a specific use case like a particular approval situation. In addition, it is also possible to control user actions and operations on media using role based access control. Local language support is also available. Data in fields can be mapped to a MAM system, which enables bi-directional data exchange. Specifically, Mayam Tasks is very well suited for tasks operating on multiple MAM assets at once.

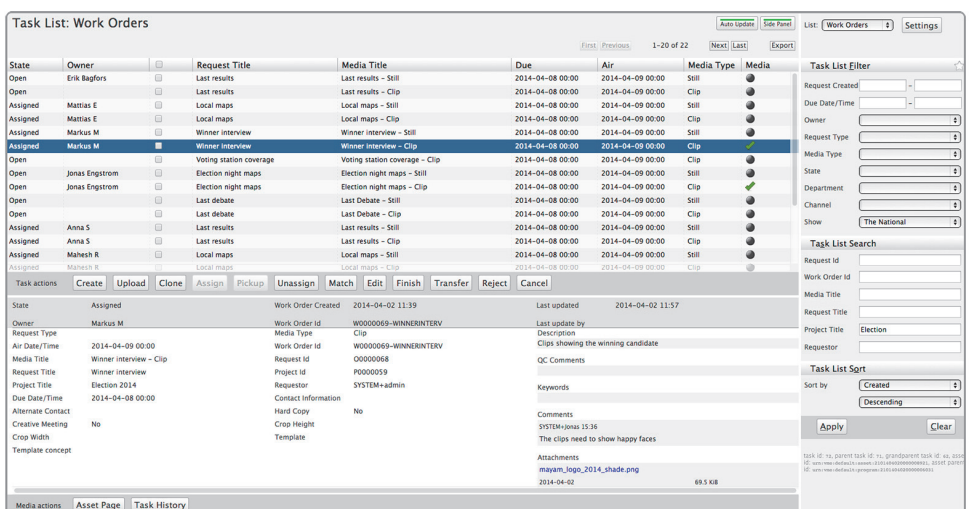

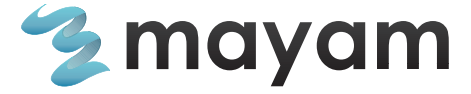

 www.mayam.com info@mayam.com

## Embeddable GUI

The task list GUI can either run standalone or embedded into an application or plugin. When embedded into a MAM system, user credentials are shared for a seamless user experience. It is also possible to configure miniature versions of tasks lists. This is useful when embedding it into an editing plugin or MAM asset page, for example.

#### **Notifications**

Two types of notifications are supported, task list notifications and emails. The type and destination of notifications can be adjusted run time.

#### Tracking User Actions

All closed tasks are kept in history for audit and reporting purposes. All user actions all also logged.

#### Task List Portfolio

A task list template portfolio is available in order to facilitate quick modeling of commonly used task lists. Examples include task lists for ingest, QC, compliance, promo production, promo delivery, captioning, AD, content access requests, archive and expiry.

#### Reports

Mayam Tasks provides tight integration with Jasper Reports through a search/filter data source interface. This way, workflow reports can be generated from task history information.

## Task and MAM APIs

The Mayam Tasks API provides a high function REST API for task management and MAM access. System implementers save significant time compared to using direct MAM APIs.

#### Configuration GUI

Configuration is performed using a dedicated web application. Task list configuration of individual fields and dropdowns and actions is done here.

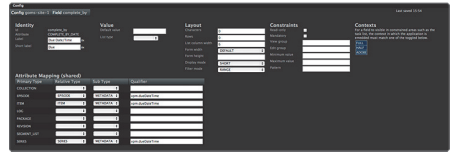

#### System Specifications

Mayam Tasks is a web application supported by an app server backend.

- Web browsers: all, IE from IE8
- Database: Postgres, MySQL, Oracle, DB2
- Server OS: Linux

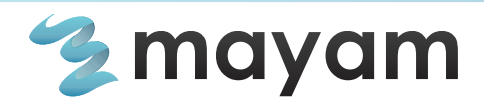